## Mirosław J. Kubiak

# Java

Zadania z programowania z przykładowymi rozwiązaniami

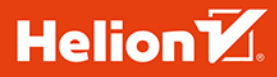

**WYDANIE III** 

Wszelkie prawa zastrzeżone. Nieautoryzowane rozpowszechnianie całości lub fragmentu niniejszej publikacji w jakiejkolwiek postaci jest zabronione. Wykonywanie kopii metodą kserograficzną, fotograficzną, a także kopiowanie książki na nośniku filmowym, magnetycznym lub innym powoduje naruszenie praw autorskich niniejszej publikacji.

Wszystkie znaki występujące w tekście są zastrzeżonymi znakami firmowymi bądź towarowymi ich właścicieli.

Autor oraz Helion SA dołożyli wszelkich starań, by zawarte w tej książce informacje były kompletne i rzetelne. Nie biorą jednak żadnej odpowiedzialności ani za ich wykorzystanie, ani za związane z tym ewentualne naruszenie praw patentowych lub autorskich. Autor oraz Helion SA nie ponoszą również żadnej odpowiedzialności za ewentualne szkody wynikłe z wykorzystania informacji zawartych w książce.

Redaktor prowadzący: Małgorzata Kulik

Projekt okładki: Studio Gravite / Olsztyn Obarek, Pokoński, Pazdrijowski, Zaprucki Grafika na okładce została wykorzystana za zgodą Shutterstock.com

Helion SA ul. Kościuszki 1c, 44-100 GLIWICE tel. 32 231 22 19, 32 230 98 63 e-mail: *helion@helion.pl*  WWW: *http://helion.pl* (księgarnia internetowa, katalog książek)

Drogi Czytelniku! Jeżeli chcesz ocenić tę książkę, zajrzyj pod adres *http://helion.pl/user/opinie/javaz3* Możesz tam wpisać swoje uwagi, spostrzeżenia, recenzję.

ISBN: 978-83-283-6956-6

Copyright © Helion 2020

Printed in Poland.

[• Kup książkę](http://helion.pl/page354U~rf/javaz3)

- 
- $\cdot$  Oceń książkę • Oceń książkę
- 
- [Księgarnia internetowa](http://helion.pl/page354U~r/4CAKF)<br>• Lubię to! » Nasza społeczność • Lubię to! » Nasza społeczność

# **Spis treści**

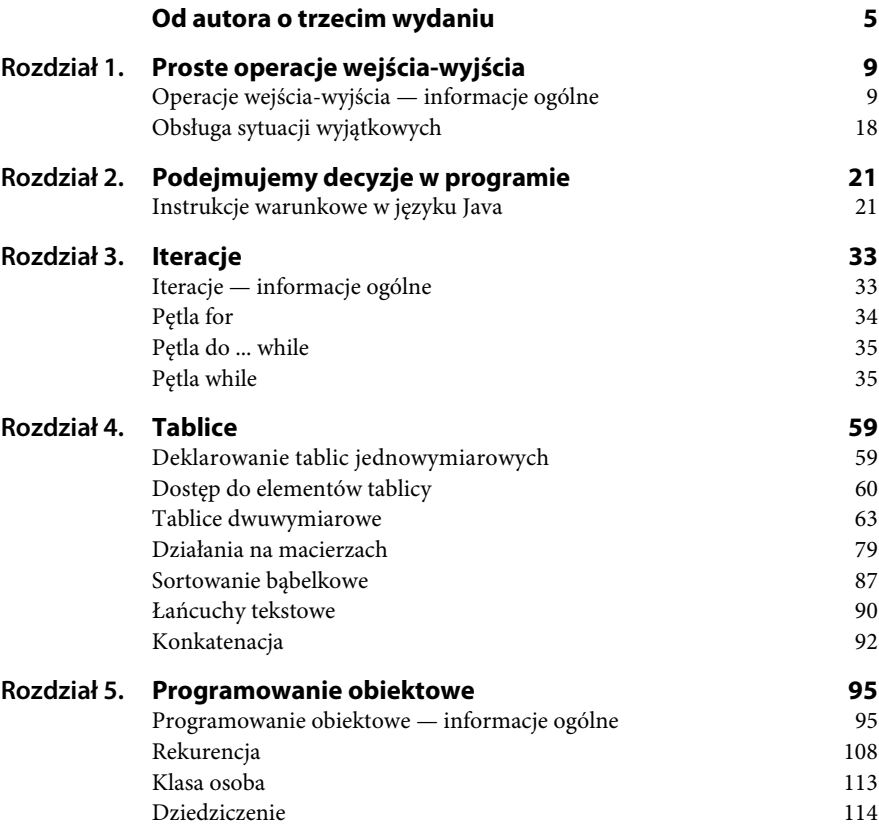

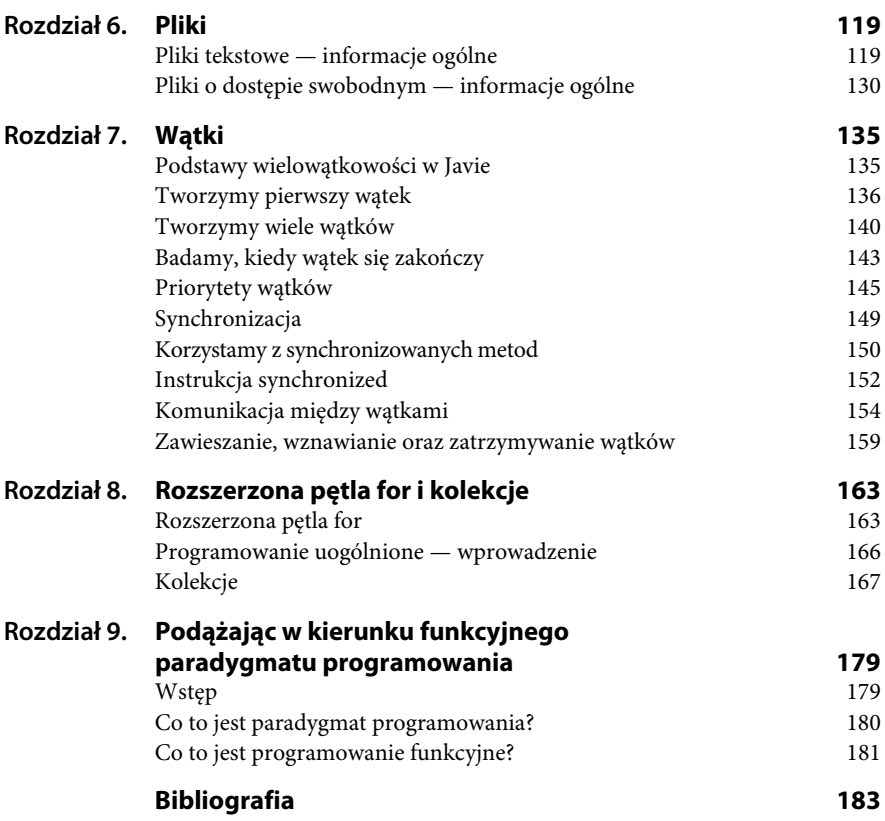

# Rozdział 1. **Proste operacje wejścia-wyjścia**

*W tym rozdziale zamieszczono proste zadania wraz z przykładowymi rozwiązaniami ilustrujące, w jaki sposób komputer komunikuje się z użytkownikiem w języku Java. Omówiono też obsługę sytuacji wyjątkowych.*

## **Operacje wejścia-wyjścia — informacje ogólne**

Każda aplikacja powinna mieć możliwość komunikowania się z użytkownikiem. Wykorzystując proste przykłady, pokażemy, w jaki sposób program napisany w języku Java komunikuje się z nim poprzez standardowe operacje wejścia-wyjścia.

Operacje wejścia-wyjścia w Javie są realizowane za pośrednictwem strumieni. **Strumień** jest pojęciem abstrakcyjnym. Może on wysyłać i pobierać informacje i jest połączony z fizycznym urządzeniem (np. klawiaturą, ekranem) poprzez system wejścia-wyjścia. W języku tym zdefiniowano dwa typy strumieni: bajtowe i znakowe. Standardowy strumień wyjściowy w Javie jest reprezentowany przez obiekt<sup>1</sup> out znajdujący się w klasie System. Jest to obiekt statyczny klasy PrintStream zawierający metody print() i println().

Metoda println() wyświetla argumenty podane w nawiasach (), a następnie przechodzi do początku nowej linii. Pewną jej odmianą jest metoda print().

<sup>1</sup> Obiekty zostaną omówione w rozdziale 5.

Jej działanie polega na wyświetlaniu argumentów podanych w nawiasach () bez przemieszczania kursora do nowego wiersza.

#### **Zadanie**

**1.1** Napisz program, który oblicza pole prostokąta. Wartości boków a i b wprowadzamy z klawiatury. W programie należy przyjąć, że zmienne a, b oraz pole są typu double (rzeczywistego).

```
Przykładowe rozwiązanie — listing 1.1
```

```
package zadanie_11; // Zadanie 1.1
import java.io.*;
public class Zadanie_11
{
     public static void main(String[] args)
          throws IOException
\left\{ \begin{array}{c} \end{array} \right. double a, b, pole;
       BufferedReader br = new BufferedReader(new InputStreamReader
      \rightarrow(System.in)):
       System.out.println("Program oblicza pole prostokąta.");
       System.out.println("Podaj bok a.");
       a = Double.parseDouble(br.readLine());
       System.out.println("Podaj bok b.");
       b = Double.parseDouble(br.readLine());
      pole = a^*b;
      System.out.print("Pole prostokąta o boku a = " + a + " i boku b =
      \rightarrow" + b);
       System.out.println(" wynosi " + pole + ".");
     }
}
```
Klasy w Javie grupowane są w jednostki zwane pakietami (ang. *package*) 2 . **Pakiet** to zestaw powiązanych ze sobą tematycznie klas. Do jego utworzenia służy słowo kluczowe package, po którym następuje nazwa pakietu zakończona średnikiem, co ilustruje linijka kodu poniżej:

package zadanie11; *// Zadanie 1.1*<sup>3</sup>

<sup>2</sup> Zobacz rozdział 5.

<sup>3</sup> Komentarze w programie oznaczamy dwoma ukośnikami *//*: *// to jest komentarz.*

Linijka kodu

double a, b, pole;

umożliwia deklarację zmiennych a, b i pole (wszystkie są typu rzeczywistego — double) w programie. Instrukcja

System.out.println("Program oblicza pole prostokąta.");

wyświetla na ekranie komputera komunikat *Program oblicza pole prostokąta*.

W celu czytania z klawiatury liter i cyfr należy skorzystać z dwóch klas: InputStreamReader oraz BufferedReader. Najpierw tworzymy nowy obiekt klasy InputStreamReader, przekazując jej konstruktorowi obiekt System.in. Można go następnie wykorzystać w konstruktorze klasy BufferedReader. Tak opisana konstrukcja ma następujący zapis:

```
BufferedReader br = new BufferedReader(new InputStreamReader(System.in));
```
Powstały obiekt klasy BufferedReader możemy przypisać do zmiennej referencyjnej br i dalej, poprzez metodę readLine(), możemy wykorzystać go do wczytywania zmiennej a typu double ze strumienia wejściowego. Ilustruje to poniższa linijka kodu:

```
a = Double.parseDouble(br.readLine());
```
Wczytywanie liczb odbywa się tak samo jak wczytywanie tekstu, musimy jednak dokonać odpowiedniej konwersji, tzn. zamiany ciągu znaków na odpowiadającą mu wartość liczbową. Służy do tego jedna z poniższych metod statycznych:

- parseByte z klasy Byte do odczytu bajtów,
- ◆ parseDouble z klasy Double do odczytu liczb typu double,
- ◆ parseFloat z klasy Float do odczytu liczb typu float,
- parseInt z klasy Int do odczytu liczb typu int,
- parseLong z klasy Long do odczytu liczb typu long.

Aby nasz program mógł zostać skompilowany, musimy do niego dodać następujące dwie linijki kodu:

```
import java.io.*;
oraz
throws IOException
```
Są one niezbędne do obsługi błędów wejścia-wyjścia. Słowo kluczowe import oznacza, że do programu zaimportowano wszystkie (po kropce \*) pakiety *java.io*.

Pole prostokąta zostaje obliczone w instrukcji

pole =  $a*b$ ;

Za wyświetlenie wartości zmiennych a i b oraz pole wraz z odpowiednim opisem są odpowiedzialne następujące linijki kodu:

```
System.out.print("Pole prostokąta o boku a = " + a + " i boku b = " + b);
System.out.println(" wynosi " + pole + ".");
```
Rezultat działania programu można zobaczyć na rysunku 1.1.

#### **Rysunek 1.1.**

*Efekt działania programu Zadanie 1.1*

```
Program oblicza pole prostokąta.
Podaj bok a.
1
Podaj bok b.
2
Pole prostokąta o boku a = 1.0 i boku b = 2.0 wynosi 2.0.
```
#### **Zadanie**

**1.2** Napisz program, który wyświetla na ekranie komputera wartość predefiniowanej stałej  $\pi = 3.14...$  Należy przyjąć format wyświetlania tej stałej z dokładnością do pięciu miejsc po przecinku.

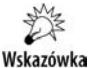

Język Java umożliwia formatowanie wyświetlanych danych w podobny sposób jak w języku C. Służy do tego metoda printf. Jej składnia ma taką postać: String format; System.out.printf(format, *arg\_1*, *arg\_2*, ..., *arg\_n*);

*Przykładowe rozwiązanie — listing 1.2*

```
package zadanie_12; // Zadanie 1.2
public class Zadanie_12
{
     public static void main(String[] args)
\left\{ \begin{array}{c} \end{array} \right. System.out.println("Program wyświetla liczbę pi z zadaną
           dokładnością.");
```

```
System.out.printf("Pi = " + "%6.5f\n", Math.PI);
    }
}
```
Specyfikatory typów mogą być następujące:

- $\bullet$  %d integer,
- $\bullet$  %e double,
- $*F float$

Pomiędzy znakiem % i literą przyporządkowaną danemu typowi można określić, na ilu polach ma zostać wyświetlona liczba, np.:

%7.2f — oznacza przyznanie siedmiu pól na liczbę typu float, w tym dwóch pól na jej część ułamkową;

%4d — oznacza przyznanie czterech pól na liczbę typu całkowitego.

W programie zapis

System.out.printf("Pi = " + "%6.5f\n", Math.PI);

powoduje, że na wydruk liczby π przeznaczonych zostaje sześć pól, w tym pięć na część ułamkową. Znak specjalny "...\n" (ang. *new line*) oznacza przejście na początek nowego wiersza. Math jest standardową klasą Javy, która umożliwia obliczenia matematyczne.

Rezultat działania programu można zobaczyć na rysunku 1.2.

```
Rysunek 1.2.
Efekt działania
programu
Zadanie 1.2
```
Program wyświetla liczbę pi z zadaną dokładnością.  $Pi = 3.14159$ 

#### **Zadanie**

**1.3** Napisz program, który wyświetla na ekranie komputera pierwiastek kwadratowy z wartości predefiniowanej π = 3,14… Należy przyjąć format wyświetlania pierwiastka kwadratowego ze stałej π z dokładnością do dwóch miejsc po przecinku.

*Przykładowe rozwiązanie — listing 1.3*

```
package zadanie_13; // Zadanie 1.3
public class Zadanie_13
{
```

```
 public static void main(String[] args)
     {
        System.out.println("Program wyświetla pierwiastek kwadratowy");
        System.out.println("z liczby pi z dokładnością do dwóch miejsc
       \rightarrowpo przecinku.");
       System.out.printf("Sqrt(Pi) = " + "%2.2f\n", Math.sqrt(Math.PI));
     }
}
```
Metoda sqrt() pozwala na obliczenie pierwiastka kwadratowego. Jest ona metodą standardowej klasy Math.

Rezultat działania programu można zobaczyć na rysunku 1.3.

#### **Rysunek 1.3.**

*Efekt działania programu Zadanie 1.3*

#### Program wyświetla pierwiastek kwadratowy z liczby pi z dokładnością do dwóch miejsc po przecinku.  $Sqrt(Pi) = 1.77$

#### **Zadanie**

**1.4** Napisz program, który oblicza objętość kuli o promieniu r. Wartość promienia wprowadzamy z klawiatury. W programie należy przyjąć, że zmienne: promień r i objętość są typu double (rzeczywistego). Dla tych zmiennych należy przyjąć format wyświetlania na ekranie z dokładnością do dwóch miejsc po przecinku.

```
Przykładowe rozwiązanie — listing 1.4
```

```
package zadanie_14; // Zadanie 1.4
import java.io.*;
public class Zadanie_14
{
     public static void main(String[] args)
         throws IOException
     {
         double r, objętość;
         BufferedReader br = new BufferedReader(new InputStreamReader
        \rightarrow(System.in));
         System.out.println("Program oblicza objętość kuli.");
         System.out.println("Podaj promień r. ");
         r = Double.parseDouble(br.readLine());
         objętość = 4*Math.PI*r*r*r/3;
```

```
 System.out.print("Objętość kuli o promieniu r = ");
         System.out.printf("%2.2f", r);
         System.out.print(" wynosi ");
         System.out.printf("%2.2f.", objętość);
         System.out.println();
     }
}
```
Objętość kuli o promieniu r oblicza następująca linijka kodu:

```
objętość = 4.0*Math.PI*r*r*r/3;
```
gdzie potęgowanie zamieniono na mnożenie.

Rezultat działania programu można zobaczyć na rysunku 1.4.

#### **Rysunek 1.4.**

*Efekt działania programu Zadanie 1.4*

```
Program oblicza objętość kuli.
Podaj promień r.
1
Objętość kuli o promieniu r = 1,00 wynosi 4,19.
```
#### **Zadanie**

**1.5** Napisz program, który oblicza wynik dzielenia całkowitego bez reszty dwóch liczb całkowitych:  $a = 37$  i  $b = 11$ .

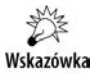

W języku Java w przypadku zastosowania operatora dzielenia / dla liczb całkowitych reszta wyniku jest pomijana (tak samo jest w C i C++).

```
Przykładowe rozwiązanie — listing 1.5
```

```
package zadanie_15; // Zadanie 1.5
public class Zadanie_15
{
     public static void main(String[] args)
     {
        int a = 37:
        int b = 11;
         System.out.println("Program wyświetla wynik dzielenia
         całkowitego");
         System.out.println("bez reszty dla dwóch liczb całkowitych.");
        System.out.println("Dla liczb: a = " + a + " b = " + b);System.out.println(a + "/" + b + " = " + a/b + ".");
     }
}
```
Rezultat działania programu można zobaczyć na rysunku 1.5.

#### **Rysunek 1.5.**

*Efekt działania programu Zadanie 1.5*

Program wyświetla wynik dzielenia całkowitego bez reszty dla dwóch liczb całkowitych. Dla liczb:  $a = 37$ ,  $b = 11$  $37/11 = 3$ .

#### **Zadanie**

**1.6** Napisz program, który oblicza resztę z dzielenia całkowitego dwóch liczb całkowitych:  $a = 37$  i  $b = 11$ .

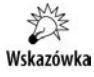

Należy zastosować operator reszty z dzielenia całkowitego modulo, który oznaczamy w języku Java symbolem %. Podobnie jak w językach C i C++, operator ten umożliwia uzyskanie tylko reszty z dzielenia, natomiast wartość całkowita jest odrzucana.

*Przykładowe rozwiązanie — listing 1.6*

```
package zadanie_16; // Zadanie 1.6
public class Zadanie_16
{
     public static void main(String[] args)
     {
        int a = 37;
        int b = 11;
         System.out.println("Program oblicza resztę z dzielenia
         całkowitego");
         System.out.println("dla dwóch liczb całkowitych.");
        System.out.println("Dla liczb: a = " + a + " b = " + b);System.out.println(a + "%" + b + " = " + a%b + ".");
     }
}
```
Rezultat działania programu można zobaczyć na rysunku 1.6.

**Rysunek 1.6.** *Efekt działania programu*

*Zadanie 1.6*

Program oblicza resztę z dzielenia całkowitego dla dwóch liczb całkowitych. Dla liczb:  $a = 37$ ,  $b = 11$  $37\%11 = 4$ .

#### **Zadanie**

**1.7** Napisz program, który oblicza sumę, różnicę, iloczyn i iloraz dla dwóch liczb x i y wprowadzanych z klawiatury. W programie należy założyć, że zmienne x i y są typu float (rzeczywistego). Dla zmiennych x, y, suma, różnica, iloczyn i iloraz należy przyjąć format ich wyświetlania na ekranie z dokładnością do dwóch miejsc po przecinku.

```
Przykładowe rozwiązanie — listing 1.7
```

```
package zadanie_17; // Zadanie 1.7
import java.io.*;
public class Zadanie_17
{
     public static void main(String[] args)
         throws IOException
     {
         float x, y, suma, różnica, iloczyn, iloraz;
         BufferedReader br = new BufferedReader(new InputStreamReader
        \rightarrow(System.in));
         System.out.println("Program oblicza sumę, różnicę, iloczyn
        \rightarrowi iloraz ");
         System.out.println("dla dwóch liczb x i y wprowadzonych
        \rightarrowz klawiatury.");
         System.out.println("Podaj x. ");
         x=Float.parseFloat(br.readLine());
         System.out.println("Podaj y. ");
         y=Float.parseFloat(br.readLine());
        suma = x+y;
         różnica = x-y;
        iloczyn = x*y;
        iloraz = x/y;
        System.out.printf("Dla liczb: x = " + "2.2f", x);System.out.printf(" i y = " + "2.2f", y);
         System.out.println(""); // wyświetlenie pustej linii
        System.out.printf("Suma = " + "%2.2f, \n", + suma);
         System.out.printf("Różnica = " + "%2.2f, \n", + różnica);
        System.out.printf("Iloczyn = " + "%2.2f, \n", + iloczyn);
        System.out.printf("Iloraz = " + "%2.2f. \n", + iloraz);
     }
}
```
Rezultat działania programu można zobaczyć na rysunku 1.7.

#### **Rysunek 1.7.**

*Efekt działania programu Zadanie 1.7*

```
Program oblicza sumę, różnicę, iloczyn i iloraz
dla dwóch liczb x i y wprowadzonych z klawiatury.
Podaj x.
3
Podaj y.
\overline{\phantom{0}}Dla liczb: x = 3,00 i y = 2,00
Suma = 5.00.
Różnica = 1,00,
lloczyn = 6,00,Iloraz = 1.50.
```
## **Obsługa sytuacji wyjątkowych**

Jeśli do programu Zadanie 1.1 wprowadzimy z klawiatury poprawne dane, to jego działanie polegające na wprowadzeniu liczb dla dwóch boków i obliczeniu pola prostokąta się zakończy. Natomiast kiedy zamiast oczekiwanych liczb wprowadzimy dowolny znak, to program "wyłoży się" i pojawią się błędy związane z jego wykonaniem.

W celu uzyskania większej odporności programów na wszelkiego rodzaju awarie programowe i sprzętowe język Java oferuje wbudowaną **obsługę sytuacji wyjątkowych** (ang. *exception handling*). Wyjątki (ang. *exceptions*) definiują jednolity mechanizm komunikowania o błędach, które pojawiają się podczas wykonywania programu.

W Javie wszystkie wyjątki są reprezentowane przez klasy $\sp4$ . Każda klasa wyjątków jest wyprowadzona z wbudowanej klasy Throwable. Zarządzanie wyjątkami w Javie obsługiwane jest przez następujące słowa kluczowe: try, catch, throw, throws i finally.

W naszych rozważaniach obsługę wyjątków omówimy tylko pobieżnie (odsyłamy czytelników do bibliografii znajdującej się na końcu książki). Do przechwytywania wyjątku posłużymy się blokiem instrukcji try ... catch o następującej, schematycznej budowie:

<sup>4</sup> Zobacz rozdział 5.

```
try
{
       ......... // instrukcja niebezpieczna, mogąca powodować wyjątek
}
catch (TypWyjątku identyfikatorWyjątku)
{
     ......... // instrukcja obsługi wyjątku
}
```
Przykładową obsługę sytuacji wyjątkowych zilustrujemy w zadaniu poniżej, które jest modyfikacją zadania 1.1.

#### **Zadanie**

**1.8** Napisz program, który oblicza pole prostokąta. Wartości boków a i b wprowadzamy z klawiatury. W programie należy przyjąć, że zmienne a, b oraz pole są typu double (rzeczywistego). Dodatkowo w program wbuduj obsługę sytuacji wyjątkowych<sup>5</sup>.

*Przykładowe rozwiązanie — listing 1.8*

```
package zadanie_18; // Zadanie 1.8
import java.io.*;
public class Zadanie_18
{
     public static void main(String[] args)
         throws IOException
     {
         double a, b, pole;
         BufferedReader br = new BufferedReader(new InputStreamReader
        \rightarrow(System.in));
         try
\overline{\mathcal{L}} System.out.println("Program oblicza pole prostokąta.");
              System.out.println("Podaj bok a.");
              a = Double.parseDouble(br.readLine());
              System.out.println("Podaj bok b.");
              b = Double.parseDouble(br.readLine());
             pole = a^*b:
              System.out.print("Pole prostokąta o boku a = " + a + " i boku
             \rightarrow b = " + b):
```
<sup>5</sup> Zachęcamy czytelnika, żeby w ramach dodatkowych ćwiczeń utrwalających wszystkie pozostałe programy w książce wyposażył w obsługę sytuacji wyjątkowych.

```
 System.out.println(" wynosi " + pole + ".");
 }
         catch (NumberFormatException exc)
\overline{\mathcal{L}} System.out.println("Nie wczytano liczby. Koniec programu.");
 }
    }
}
```
Obsłużenie sytuacji krytycznej, związanej z wprowadzeniem do programu błędnych danych, zawarto w następujących linijkach kodu:

```
try
\overline{\mathcal{L}} System.out.println("Program oblicza pole prostokąta.");
             System.out.println("Podaj bok a.");
              a = Double.parseDouble(br.readLine());
             System.out.println("Podaj bok b.");
             b = Double.parseDouble(br.readLine());
            pole = a*b; System.out.print("Pole prostokąta o boku a = " + a + " i boku
            \rightarrow b = " + b); System.out.println(" wynosi " + pole + ".");
 }
         catch (NumberFormatException exc)
\overline{\mathcal{L}} System.out.println("Nie wczytano liczby. Koniec programu.");
 }
```
Wyjątek NumberFormatException exc znajdujący się w linijkach kodu

```
catch(NumberFormatException exc)
{
System.out.println("Nie wczytano liczby. Koniec programu.");
}
```
jest uruchamiany z chwilą, kiedy zamiast oczekiwanej dowolnej liczby typu double wprowadzimy dowolny znak, np. a. Wyjątek nie jest uruchamiany, jeśli do działającego programu wprowadzimy poprawne dane.

Rezultat działania programu, w którym wygenerowano sytuację wyjątkową, możemy zobaczyć na rysunku 1.8.

#### **Rysunek 1.8.**

*Efekt działania programu Zadanie 1.8*

Program oblicza pole prostokąta. Podaj bok a. a Nie wczytano liczby. Koniec programu.

# PROGRAM PARTNERSKI **GRUPY HELION -**

# 1. ZAREJESTRUJ SIĘ<br>2. PREZENTUJ KSIĄŻKI

 $\blacksquare$ 

Zmień swoją stronę WWW w działający bankomat!

Dowiedz się więcej i dołącz już dzisiaj! http://program-partnerski.helion.pl

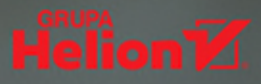

## Poznaj Jave w praktyce

**Java** to nowoczesny, współbieżny, obiektowy język programowania, który zdobył uznanie tysięcy programistów na całym świecie. Ogromne możliwości, niezależność od platformy, niezawodność i bezpieczeństwo, a także łatwość tworzenia i przejrzystość kodu powodują, że Java od lat cieszy się niesłabnącą popularnością. Na programistów posługujących się tym językiem czekają setki atrakcyjnych ofert pracy. Java znajduje zastosowanie w najróżniejszych dziedzinach i branżach, co sprawia, że opracowane za jej pomocą programy można spotkać niemal wszędzie — wiele popularnych aplikacji sieciowych i mobilnych zostało napisanych właśnie w Javie.

Teoretyczna nauka programowania jest jak czytanie o lataniu można się w ten sposób dużo dowiedzieć, ale z pewnością nie zapewni to doświadczenia niezbędnego, żeby naprawdę wystartować. Dlatego z językiem programowania warto zapoznać się od strony praktycznej: pisać kod, wykonywać ćwiczenia programistyczne, wykorzystywać kolejne techniki i konstrukcje języka, a przede wszystkim mierzyć się z coraz trudniejszymi zadaniami. Doskonałym wsparciem w tym działaniu będzie najnowsze wydanie książki Java. Zadania z programowania z przykładowymi rozwiązaniami. Dzieki niej dowiesz się, jak wykorzystać otwarte, bezpłatne środowisko NetBeans IDE 8.2 do tworzenia aplikacji o prostym i przejrzystym kodzie, i szybko opanujesz Javę!

- Proste operacje wejścia-wyjścia
- Instrukcie warunkowe i iteracie
- Tablice, macierze i łańcuchy tekstowe
- **Programowanie obiektowe**
- Przetwarzanie plików tekstowych
- Zastosowanie wielowatkowości
- Kolekcje i ich możliwości

### Spraw, aby Java nie miała przed Tobą tajemnic!

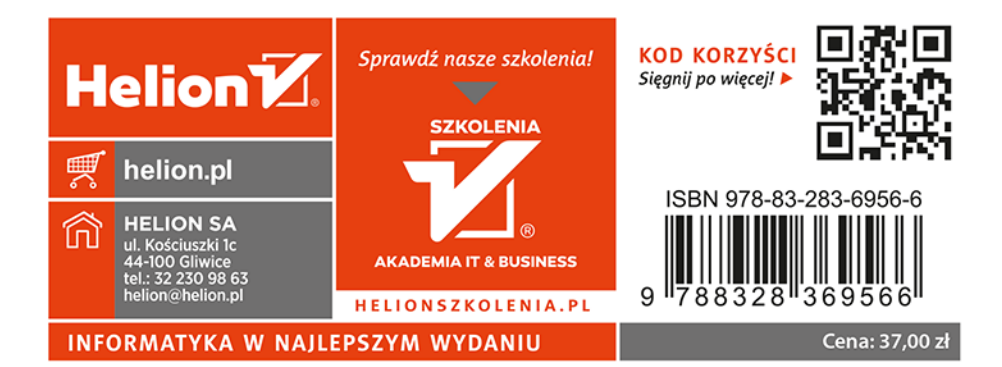